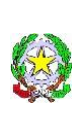

Ai docenti della scuola primaria di Rombiolo Alla Responsabile del plesso di scuola primaria di Rombiolo Al personale ata ISTITUTO COMPRENSIVO STATALE ROMBIOLO - - ROMBIOLO All'assistente tecnico Agli Atti

# **CIRCOLARE N. 175**

II (Uscita)

Prot. 0004720 del 24/04/2024

### **Oggetto**: DISPOSIZIONI ORGANIZZATIVE PER UTILIZZO PC ALL'INTERNO DELLE AULE

Premesso che tutti gli utenti, docenti e alunni, sono tenuti a un utilizzo responsabile delle attrezzature tecnologiche di classe, prestando particolare attenzione ad evitare urti o cadute, che possono danneggiarle anche in modo irreparabile.

Premesso che chiunque arrechi danni alle attrezzature dovrà essere chiamato a risponderne anche tramite il rimborso di una cifra corrispondente alla riparazione del danno provocato e che ogni azione che arrechi danni alle attrezzature da parte degli alunni dovrà essere sanzionata anche con provvedimenti disciplinari dal docente in assistenza e/o dal Dirigente Scolastico.

Con la presente si forniscono le seguenti disposizioni che dovranno essere osservate a far data dalla pubblicazione del presente provvedimento.

Compito del collaboratore

Il collaboratore scolastico avrà cura di far trovare, **prima dell'avvio delle attività didattiche**, tutti i pc sulla cattedra delle rispettive aule

Compito del docente

Il docente avrà cura di collocare, **al termine delle attività didattiche**, il proprio pc sulla cattedra del collaboratore scolastico

L'insegnante della prima ora o l'insegnante che per primo nel corso della mattinata ha la necessità di utilizzare il monitor touch

- accende l'eventuale la ciabatta posta all'interno dell'armadietto a muro;
- apre il Pc e lo accende;
- accende il pannello touch

#### L'insegnante **dell'ultima ora di lezione**

- spegne il Pc e lo chiude;
- spegne il pannello interattivo;
- spegne la ciabatta (se presente);
- ripone la penna interattiva nell'apposita scatolina posta all'interno dell'armadietto o facendola aderire magneticamente alle pareti interne dell'armadietto, a seconda del modello;
- ripone il pc della propria aula sulla cattedra del collaboratore scolastico.

La procedura di chiusura va eseguita in modo completo anche quando la classe lascia l'aula e non rientra più nel corso della mattinata, ad esempio per recarsi in palestra o per effettuare uscite didattiche.

Nel caso in cui, al momento dell'arresto, il Pc debba eseguire aggiornamenti automatici, l'insegnante non spegne il PC, avviserà l'assistente tecnico che provvederà alla chiusura al termine degli aggiornamenti. Solo nel caso in cui non sia possibile per qualsiasi motivo accordarsi con un collaboratore/assistente tecnico, l'insegnante chiude il monitor del Pc, senza spegnerlo. Si ricorda che in questo modo, il Pc completerà gli aggiornamenti al momento della riapertura il mattino seguente, ritardando così la possibilità di utilizzarlo.

## Utilizzo responsabile delle attrezzature di classe

Tutti gli utenti sono tenuti ad un utilizzo responsabile delle attrezzature tecnologiche di classe, prestando particolare attenzione ad evitare urti o cadute, che possono danneggiarle anche in modo irreparabile. Chiunque arrechi danni alle attrezzature sarà chiamato a risponderne anche tramite il rimborso di una cifra corrispondente alla riparazione del danno provocato. Ogni azione che arrechi danni alle attrezzature da parte degli alunni sarà sanzionata anche con provvedimenti disciplinari dal docente in assistenza e/o dal Dirigente Scolastico. Allo scopo, il docente in assistenza è tenuto a vigilare sull'uso corretto delle attrezzature.

È vietato agli alunni utilizzare le attrezzature tecnologiche di classe in assenza dell'insegnante.

Durante l'utilizzo del monitor, gli insegnanti e gli alunni prestano particolare attenzione a non far cadere la penna interattiva, che, in caso di rottura, deve essere sostituita ed è piuttosto costosa.

### Assistenza tecnica

L'installazione di nuovi programmi sul Pc o l'aggiornamento manuale di alcuni programmi già installati richiede una password. Pertanto, in caso di necessità di procedere a installazioni o aggiornamenti, l'insegnante ne formula richiesta all'Assistente Tecnico o all'Insegnante Tecnico.

Il docente è tenuto a segnalare eventuali malfunzionamenti all'Assistente Tecnico o all'Insegnante Tecnico.

Si ringrazia per la collaborazione.

 IL Dirigente Scolastico Prof. Giuseppe Sangeniti

(Firma autografa sostituita a mezzo stampa ai sensi dell'art. 3 c.2 del D. Lgs. 39/1993)